**AutoCAD Crack Free**

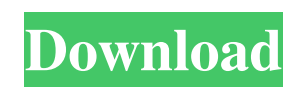

### **AutoCAD Crack + Free [2022]**

AutoCAD Crack Mac Features AutoCAD is a large and complex CAD application, designed for creating large-scale, detailed drawings and diagrams. It can help architects, engineers, hobbyists, hobbyists, contractors, and business owners. AutoCAD is also used by civil engineers, landscapers, and home renovators. AutoCAD simplifies the design and production process, whether the drawing is of a building, landscape, or a machine. With AutoCAD, it is easy to design and create. It is the standard for drafting and architectural drafting. AutoCAD is available on the desktop, as mobile apps, and online at cloud.autodesk.com. Design and production The drawing creation process is simplified by features in AutoCAD. It simplifies the design process by combining several features in one application, rather than requiring multiple steps. For example, the freehand drawing tool enables you to draw with the stylus, mouse, or keyboard without using a drafting table. When a drawing is complete, you can instantly view and edit the drawing on the screen. The shortcut menu enables you to choose settings for the drawing at the top of the menu. The drawing can be organized by layers, and you can move, rotate, or resize layers. You can also set properties for individual objects on the drawing. Some CAD programs require the use of special software that is installed in the computer. AutoCAD requires no special software or hardware, making it useful for nearly any computer. Drawing utilities AutoCAD is filled with tools that help you create a detailed drawing. The drawing tools include the following: 3D tools — These tools, located in the top left corner of the drawing window, enable you to create 3D models. You can add, edit, and delete models, as well as extrude, cut, trim, or smooth selected sections of the model. All major drafting tools can be used to draw a 2D drawing or a 3D model. Most of these tools enable you to select the lines on which to draw, choose a specific line type, as well as view and edit the drawing. In addition, you can create objects such as lines, arcs, rectangles, freehand shapes, and text. AutoCAD allows you to create multiple copies of a drawing, and you can view, edit, and control all the drawings. The drawing commands can be customized to meet your specific needs

#### **AutoCAD Crack + Keygen For (LifeTime) Free Download**

Other files from other CAD and BIM applications can be imported and/or exported in the DXF format. Core Features AutoCAD Activation Code can read and write DWF, DXF, DWG, DWF, DXF, and PLT files for use in other applications. For example, Autodesk 360, Cracked AutoCAD With Keygen Architecture, Autodesk Vault, Autodesk HostBuilder, and Autodesk Composer can read and write DWF, DXF, and PLT files. AutoCAD Serial Key can import vector drawings from ArchiCAD, MicroStation, Fusion 360, Revit, ArchiCAD Viewer, etc. The imported vector can be in the DXF, DXG, PLT, or DWG format. AutoCAD Torrent Download's DWF and DXF format support import and export of non-technical information. These are technical drawings that do not contain data about the physical dimension of things, but include only the geometric data of things. AutoCAD is capable of displaying non-geometric data of objects. For example, the model of a building can display the rooms and furniture that are inside the building. It is possible to add custom properties to drawings using libraries. These properties can be accessed by the other AutoCAD programs, such as AutoCAD Architecture, AutoCAD Civil 3D, and AutoCAD Electrical. AutoCAD's visual effects tools can be used to create mock-ups, prototypes, and animations of drawings, in addition to generating or editing documents such as Word, Excel, and PowerPoint files. History AutoCAD was created in 1989 by John Thorpe and John Kroll from Trapeze Systems, a company of the same name. It was built using the Visual LISP programming language. John Thorpe and John Kroll started work on AutoCAD with a Macintosh IIci, which was intended to automate the production of construction drawings for mechanical, electrical and plumbing (MEP) projects. These were, as a rule, hard-tounderstand and/or expensive. With AutoCAD, Thorpe and Kroll wanted to make these drawings easier to understand and easier to change, by making them more like a spreadsheet. For example, Thorpe used Visual LISP to create AutoLISP, which was then used in AutoCAD. It was initially available as a beta version, before a commercial release in June 1990 for \$749. a1d647c40b

## **AutoCAD Crack+ With Full Keygen**

Run the program and click on "Extract Keygen", Extract the keygen and click on "launch the program". You will see a window "keygen". Accept and use it. Now you can start Autocad. Link for the Autocad 13 Keygen: Q: How to improve my introductory proof of the continuous mapping theorem? This is question about proof of the continuous mapping theorem. The goal is to find  $f'(a)$ \$ from the formula  $f'(x+h)-f(x)=\int_0^x f'(x+t) dt$  dt\$\$ At the beginning I wrote  $f(x+h)-f(x)=\int_0^x f'(x+t) dt$ \$ and this has form \$\$f(x+h)-f(x)=\int\_0^h f'(x+t) dt = \int\_0^h f'(x) dt + \int\_0^t f'(x+s) ds.\$\$ From the first integral I calculated \$f'(x)\$ and it equals  $h f'(x+t)$  because I have  $f'(x+t)=f'(x+s)$  for any \$s\$. So I have the following  $f(x+h)-f(x)=\int f(x+t) dt$  $=\int \int_0^{\infty} f(x) \, dt = \int_0^{\infty} f'(x) \, dt$  = \int\_0^h tf'(x) dt.\$\$ This has form \$f(x+h)-f(x)=f(x)\$ what means that \$f'(x+h)=f'(x)\$. I wrote  $f'(x+t)=f'(x)$  and then I had to make the substitution  $t=s-x$  to have the wanted form  $f'(x+s)=f'(x)$ . I don't know if I did it right, because I don't know how to deal with the substitution in this kind of proof.

#### **What's New In?**

Save on CPU cycles, reduce wait time when sending drawings, and more by enabling the new AutoCAD Previewer. (video: 1:21 min.) Connect and schedule real-time drawing reviews in AutoCAD. Connect with any mobile device for your drawing review requests or your design review requests. (video: 1:35 min.) Protect your IP by licensing your drawings with the new and improved version of the AIW Work Station. (video: 1:42 min.) Work with multiple views at once. Keep several views of your drawing open at once, and they will all update as you edit in a drawing. (video: 1:59 min.) Access a new set of tools for designing and creating video-based presentations in AutoCAD. (video: 2:36 min.) Revisit older versions of your drawings. Now you can view drawings that you have previously opened in AutoCAD. (video: 3:06 min.) Easily add parameters to your dimensions and text, such as the Rotation or Relative Origin of text. (video: 3:31 min.) Find and edit text in many ways. Use a new search feature that highlights text in drawings. (video: 3:54 min.) Find any object in your drawings using the new Find Object tool. (video: 4:01 min.) Import, annotate, and track object groups or sequences. Now you can use the Select Objects tool to select objects or groups of objects for importing to drawings, or to annotate drawings with text or graphics. (video: 4:34 min.) Create object groups and place references to them in multiple places. With the new Reference Manager, you can create and manage reference points in drawings. (video: 4:54 min.) Connect your design and documentation software using AutoCAD-XML. (video: 5:31 min.) Use the new extensible capabilities of DLLs to extend AutoCAD. (video: 5:57 min.) Discover new enhancements to Wireframe, along with a brand new app. Create a dynamic wireframe design with a new wireframe tool. The Dynamic Wireframe tool automatically creates a wireframe drawing based on a live video stream. (video: 6:38 min.) Integrate your AutoCAD drawings with other

# **System Requirements For AutoCAD:**

OS: Windows XP/Vista/7/8/8.1/10 (64-bit) CPU: 2.4 GHz Quad-Core RAM: 2GB Video Card: DirectX 11 How to install (32bit and 64bit): Download and Unzip this file. Now extract the file from the unzipped file. Go to the C: Drive -> Program Files -> Steam -> SteamApps -> Common -> Paradox Interactive -> Crusader Kings II -> CKII.exe file.